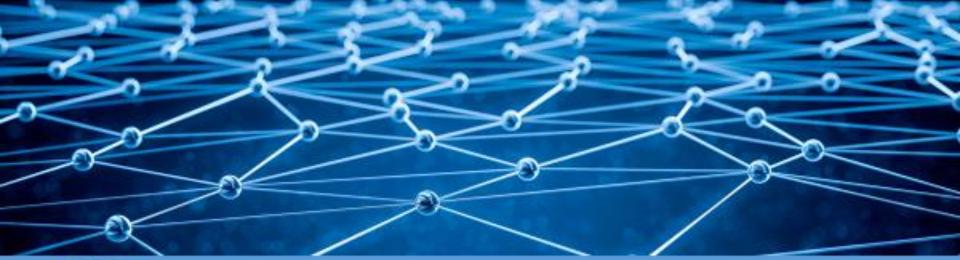

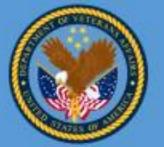

Department of Veterans Affairs Veteran Health Administration Knowledge Based Systems

**Informatics Architecture Support Services** 

#### Analysis Normal Form and Patient Safety

#### Walter Sujansky Sujansky & Associates, LLC

Veterans Health Administration, Office of Informatics & Analytics and Health Informatics Informatics Architecture Support Services Contract VA701-16-C-0039 CLIN 0012, 5.4.1A. Bi Weekly Web Based Workshops

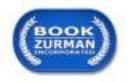

June 12, 2018

## Outline

- Modeling Clinical Statements
  - Clinical Input Forms
  - Analysis Normal Form
- Example: Pressure ulcer
  - Representation
  - Querying
- Example: Family history of breast cancer
  - Representation
  - Querying
- Representational heterogeneity as threat to patient safety
  - Examples from FHIR profiles and C-CDA templates

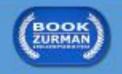

## Modeling a Clinical Statement

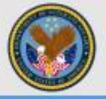

- Clinical Input Form(s)
  - Familiar to clinicians and convenient for *entering* clinical statements into EHRs
  - Multiple iso-semantic CIFs may exist for the same type of clinical statement, to support various preferences or contexts
- Analysis Normal Form
  - Normalized and semantically precise form for *retrieving and analyzing* clinical statements stored in EHRs
  - A unique canonical ANF should exist for each distinct type of clinical statement, regardless of the manner of data entry
- <u>Both forms are required to derive maximum benefit</u> <u>from EHRs</u>

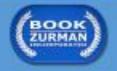

### Modeling a Clinical Statement

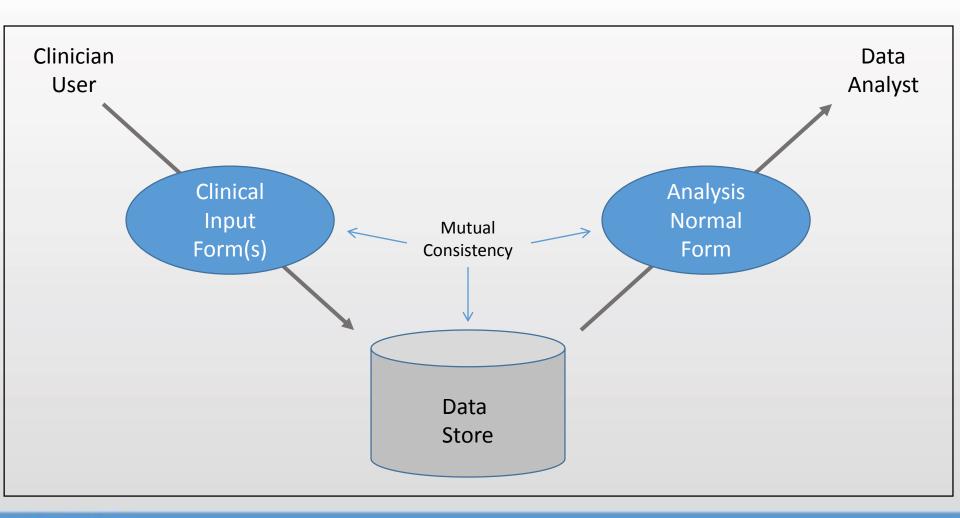

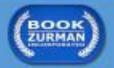

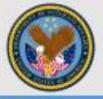

#### Desired Data-Entry Method

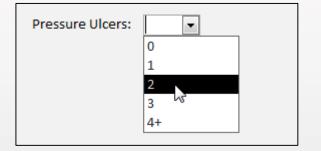

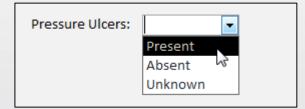

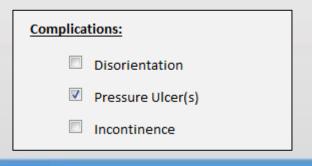

**Clinical Input Form** 

Topic: Pressure Ulcer

Value: {0, 1, 2, 3, 4+} [Required]

(Size, Severity, location, etc. [Optional])

Topic: Pressure Ulcer

Value: {Present, Absent, Unknown} [Required]

(Size, Severity, location, etc. [Optional])

#### **Topic:** Pressure Ulcer

(Size, Severity, location, etc. [Optional])

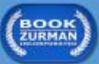

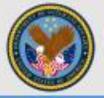

- Problems of CIFs for Data Analysis
  - Multiplicity of representations complicates queries
    - If EXISTS Observation WHERE Topic = PressureUlcers AND

(Value > 0 OR Value = "Present" OR NOT EXISTS Value OR ...)

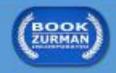

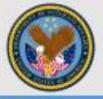

#### Desired Data-Entry Method

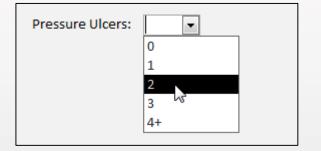

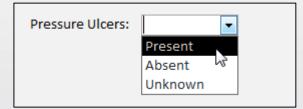

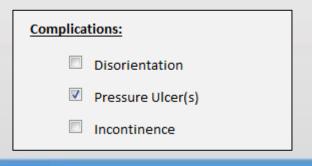

#### **Clinical Input Form**

Topic: Pressure Ulcer

Value: {0, 1, 2, 3, 4+} [Required]

(Size, Severity, location, etc. [Optional])

Topic: Pressure Ulcer

Value: {Present, Absent, Unknown} [Required]

(Size, Severity, location, etc. [Optional])

#### Topic: Pressure Ulcer

(Size, Severity, location, etc. [Optional])

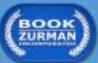

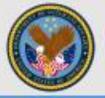

- Problems of CIFs for Data Analysis
  - Multiplicity of representations complicates queries
    - If EXISTS Observation WHERE Topic = PressureUlcers AND (Value > 0 OR

NOT EXISTS Value OR ...)
 Multiplicity of representations risks retrieval errors

 If EXISTS Observation WHERE Topic = PressureUlcers AND Value = "Present"

 $\Rightarrow$  Will miss instances where Value = 2 or where no Value is provided

Value = "Present" OR

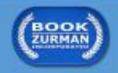

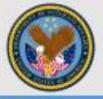

#### Desired Data-Entry Method

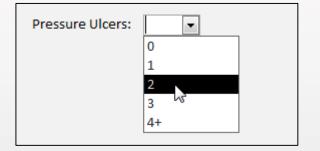

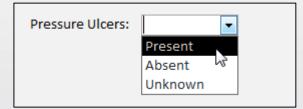

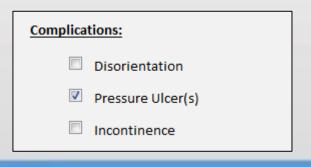

#### **Clinical Input Form**

Topic: Pressure Ulcer

Value: {0, 1, 2, 3, 4+} [Required]

(Size, Severity, location, etc. [Optional])

Topic: Pressure Ulcer

Value: {Present, Absent, Unknown} [Required]

(Size, Severity, location, etc. [Optional])

#### **Topic:** Pressure Ulcer

(Size, Severity, location, etc. [Optional])

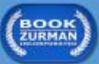

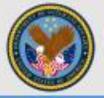

- Problems of CIFs for Data Analysis
  - Multiplicity of representations complicates queries
    - If EXISTS Observation WHERE Topic = PressureUlcers AND (Value > 0 OR

Value = "Present" OR NOT EXISTS Value OR ...)

- Multiplicity of representations risks retrieval errors
  - If EXISTS Observation WHERE Topic = PressureUlcers AND Value = "Present"

 $\Rightarrow$  Will miss instances where Value = 2 or where no Value is provided

• If EXISTS Observation WHERE Topic = PressureUlcers

 $\Rightarrow$  Will erroneously retrieve instances where Value = 0 or Value = Absent!

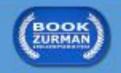

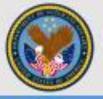

#### Desired Data-Entry Method

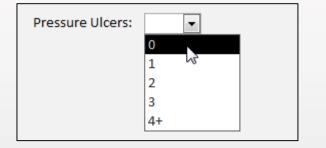

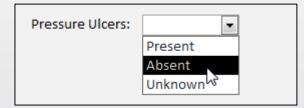

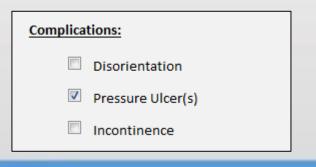

**Clinical Input Form** 

Topic: Pressure Ulcer

Value: {0, 1, 2, 3, 4+} [Required]

(Size, Severity, location, etc. [Optional])

Topic: Pressure Ulcer

Value: {Present, Absent, Unknown} [Required]

(Size, Severity, location, etc. [Optional])

#### **Topic:** Pressure Ulcer

(Size, Severity, location, etc. [Optional])

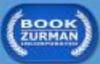

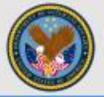

- Problems of CIFs for Data Analysis (cont'd)
  - Query semantics may be poorly defined (e.g., negation)
    - "Find patients who have no pressure ulcers"
      - If NOT Exists Observation WHERE Topic = PressureUlcers AND Value > 0... (closed world assumption)

VS.

 If EXISTS Observation WHERE Topic = PressureUlcers AND Value = 0... (open world assumption)

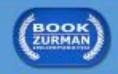

## The ANF Approach (Example)

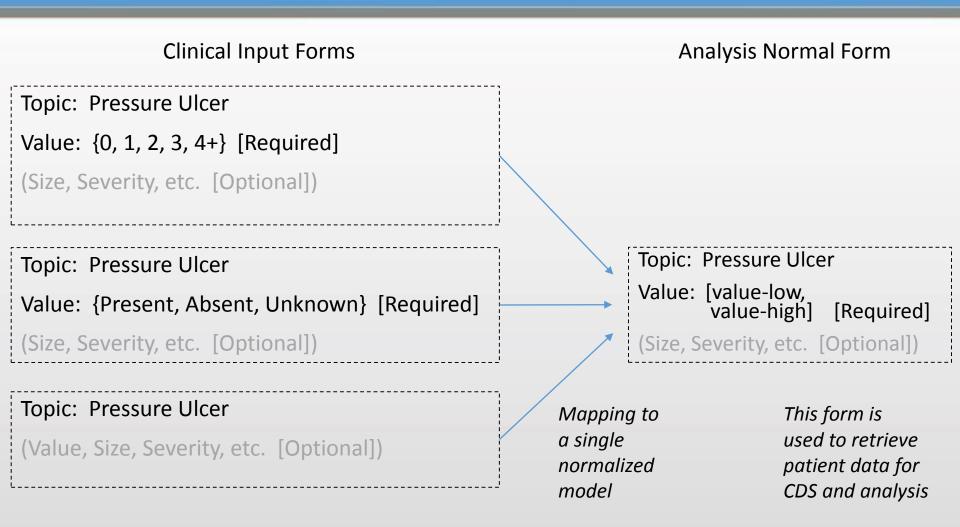

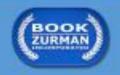

## The ANF Approach (Example)

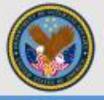

| <b>Clinical Input Forms</b> |                  | Analysis Normal Form  |
|-----------------------------|------------------|-----------------------|
| Topic: Pressure Ulcer       |                  | Topic: Pressure Ulcer |
| Value: 2                    |                  | Value: [2, 2]         |
| Topic: Pressure Ulcer       |                  | Topic: Pressure Ulcer |
| Value: 0                    |                  | Value: [0, 0]         |
| Topic: Pressure Ulcer       |                  | Topic: Pressure Ulcer |
| Value: Present              |                  | Value: (0, $\infty$ ] |
| Topic: Pressure Ulcer       |                  | Topic: Pressure Ulcer |
| Value: Absent               |                  | Value: [0, 0]         |
| Topic: Pressure Ulcer       |                  | Topic: Pressure Ulcer |
|                             | Instance mapping | Value: $[0, \infty]$  |

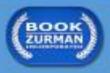

## Querying Using the ANF

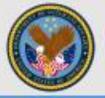

- Find Patients with pressure ulcers
  - If EXISTS Observation WHERE Topic = PressureUlcers AND Is Within(Value,  $(0, \infty]$ ) = TRUE)

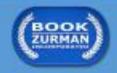

## The ANF Approach (Example)

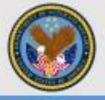

Analysis Normal Form **Clinical Input Forms** Topic: Pressure Ulcer **Topic:** Pressure Ulcer Value: 2 Value: [2, 2] Topic: Pressure Ulcer **Topic:** Pressure Ulcer Value: 0 Value: [0, 0] Topic: Pressure Ulcer **Topic:** Pressure Ulcer Value: Present Value:  $(0, \infty]$ **Topic:** Pressure Ulcer **Topic:** Pressure Ulcer Value: Absent Value: [0, 0] **Topic:** Pressure Ulcer Topic: Pressure Ulcer Value:  $[0, \infty]$ *Instance mapping* 

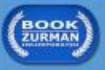

## Example: Modeling a Clinical Statement

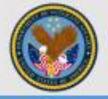

#### Desired Data-Entry Method

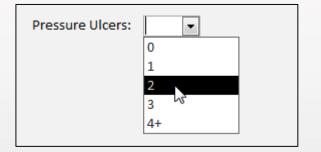

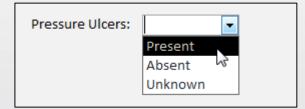

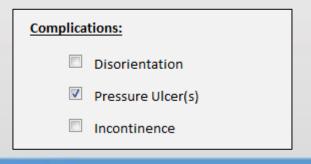

#### **Clinical Input Form**

| Topic: Pre | ssure | Ulcer |
|------------|-------|-------|
|------------|-------|-------|

Value: {0, 1, 2, 3, 4+} [Required]

(Size, Severity, etc. [Optional])

#### Topic: Pressure Ulcer

Value: {Present, Absent, Unknown} [Required]

(Size, Severity, etc. [Optional])

#### Topic: Pressure Ulcer

(Value, Size, Severity, etc. [Optional])

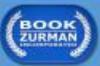

## Querying Using the ANF

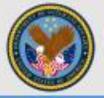

- Find Patients with pressure ulcers
  - If EXISTS Observation WHERE Topic = PressureUlcers AND IsWithin(Value,  $(0, \infty]$ ) = TRUE)
- Find Patients without pressure ulcers
  - If EXISTS Observation WHERE Topic = PressureUlcers AND IsWithin(Value, [0, 0]) = TRUE)

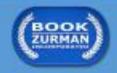

## The ANF Approach (Example)

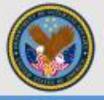

| Clinical Input Form   | Analysis Normal Form                  |
|-----------------------|---------------------------------------|
| Topic: Pressure Ulcer | Topic: Pressure Ulcer                 |
| Value: 2              | Value: [2, 2]                         |
| Topic: Pressure Ulcer | Topic: Pressure Ulcer                 |
| Value: 0              | Value: [0, 0]                         |
| Topic: Pressure Ulcer | Topic: Pressure Ulcer                 |
| Value: Present        | Value: (0, $\infty$ ]                 |
| Topic: Pressure Ulcer | Topic: Pressure Ulcer                 |
| Value: Absent         | Value: [0, 0]                         |
| Topic: Pressure Ulcer | Topic: Pressure Ulcer                 |
|                       | Instance mapping Value: $[0, \infty]$ |

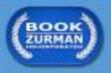

## Example: Modeling a Clinical Statement

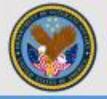

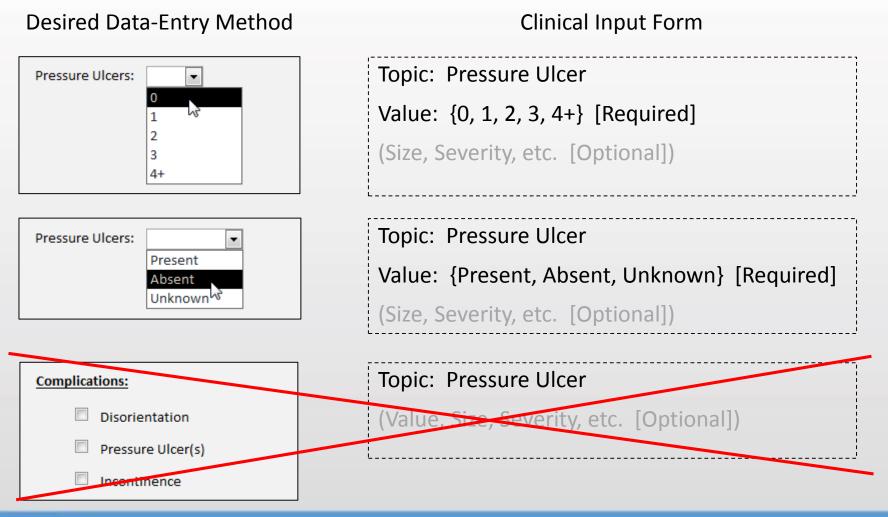

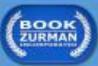

## Querying Using the ANF

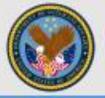

- Find Patients with pressure ulcers
  - If EXISTS Observation WHERE Topic = PressureUlcers AND IsWithin(Value,  $(0, \infty]$ ) = TRUE)
- Find Patients without pressure ulcers
  - If EXISTS Observation WHERE Topic = PressureUlcers AND IsWithin(Value, [0, 0]) = TRUE)

OR

• If NOT EXISTS Observation WHERE Topic = PressureUlcers AND IsWithin(Value,  $(0, \infty]$ ) = TRUE)

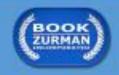

## The ANF Approach (Example)

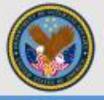

| Clinical Input Forms                                                          | Analysis Normal Form                     |
|-------------------------------------------------------------------------------|------------------------------------------|
| Topic: Pressure Ulcer                                                         | Topic: Pressure Ulcer                    |
| Value: 2                                                                      | Value: [2, 2]                            |
| Topic: Pressure Ulcer                                                         | Topic: Pressure Ulcer                    |
| Value: 0                                                                      | Value: [0, 0]                            |
| Topic: Pressure Ulcer                                                         | Topic: Pressure Ulcer                    |
| Value: Present                                                                | Value: (0, $\infty$ ]                    |
| Topic: Pressure Ulcer                                                         | Topic: Pressure Ulcer                    |
| Value: Absent                                                                 | Value: [0, 0]                            |
| <no object="" td="" with<=""><td><no object="" td="" with<=""></no></td></no> | <no object="" td="" with<=""></no>       |
| Topic = Pressure Ulcer>                                                       | Instance mapping Topic = Pressure Ulcer> |

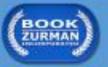

## Example: Modeling a Clinical Statement

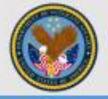

#### Desired Data-Entry Method

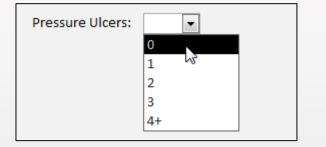

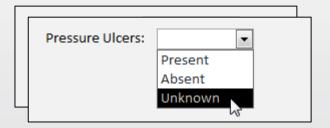

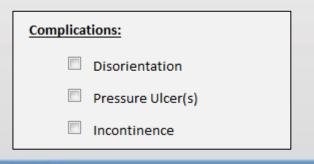

#### **Clinical Input Form**

| Topic: | Pressure Ulcer |
|--------|----------------|
|--------|----------------|

Value: {0, 1, 2, 3, 4+} [Required]

(Size, Severity, etc. [Optional])

#### Topic: Pressure Ulcer

Value: {Present, Absent, Unknown} [Required]

(Size, Severity, etc. [Optional])

#### **Topic:** Pressure Ulcer

(Value, Size, Severity, etc. [Optional])

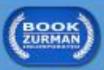

### Modeling a Clinical Statement

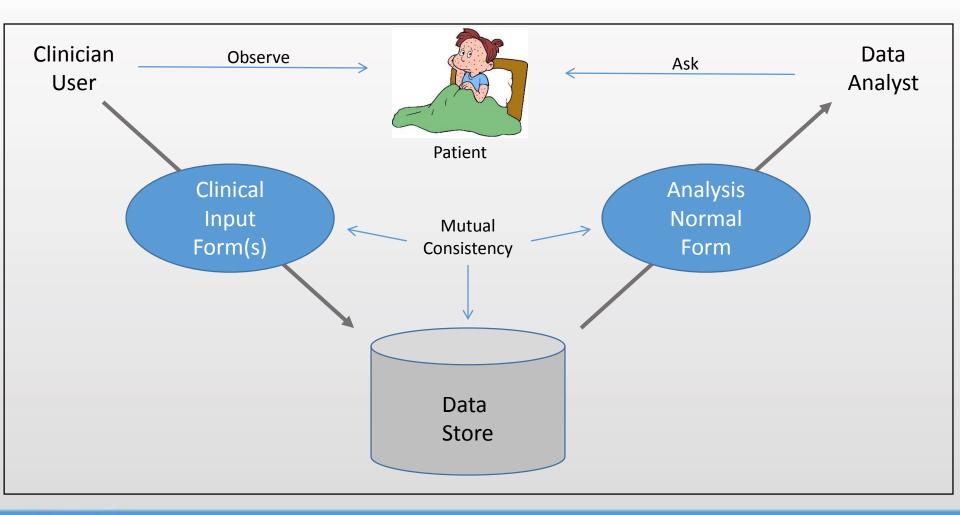

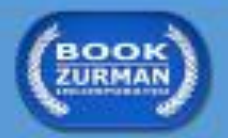

## **Example 2: Family History**

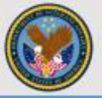

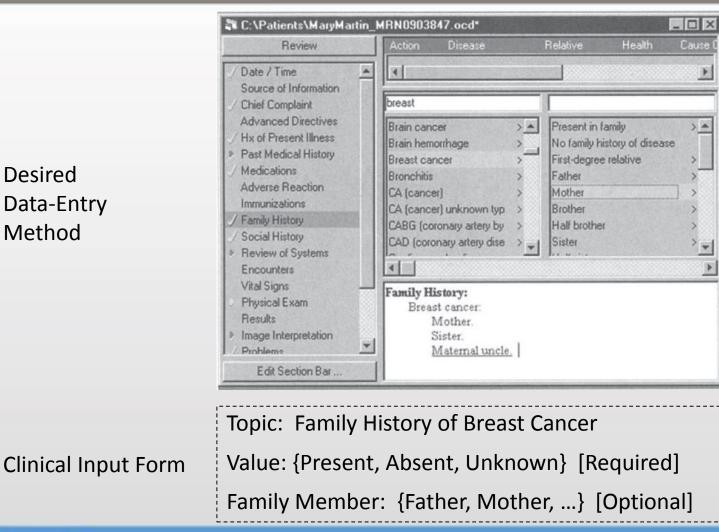

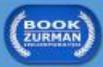

### Example 2: Family History

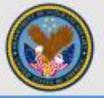

|                                 | C:\Patients\MaryMartin                                                                                                    | MRN0903847.ocd*           |                                                                                                    | Stor & March 179 March                                                                                                    | and the later       |                                                                                                    |  |
|---------------------------------|----------------------------------------------------------------------------------------------------|---------------------------|----------------------------------------------------------------------------------------------------|----------------------------------------------------------------------------------------------------|---------------------|----------------------------------------------------------------------------------------------------|--|
|                                 | Review                                                                                                    | Action Disease            | Relative Health                                                                                                    | Cause Of Death                                                                                                    | Age At Death        | n Status                                                                                                    |  |
| Desired<br>Data-Entry<br>Method | Date / Time     Source of Information     Chief Complaint     Advanced Directives     Hx of Present Illness     Past Medical History     Medications     Adverse Reaction     Immunizations     / Family History     Social History     Review of Systems     Encounters     Vital Signs     Physical Exam     Results     Image Interpretation | Relative specific       > | Mother<br>Brother<br>Half brother<br>Sister<br>Half sister<br>All brothers<br>All sisters<br>bstructive pulmonary dise | Unknown     Current condition     Disease/problem     Current age     Cause of death     Age of death     Approximate age of d     Status ease). | ><br>><br>><br>leat | Bone cancer<br>BPH (benign prostatic hypertro<br>Brain cancer<br>Breast cancer<br>Bronchitis<br>CA (cancer)<br>CA (cancer) unknown type |  |
|                                 | Edit Section Bar                                                                                                    | ]]                        |                                                                                                    |                                                                                                    |                     |                                                                                                    |  |

**Clinical Input Form** 

Topic: Mother's Family History Disease: {Br. Cancer, M.I., ... [Optional] Age of Death: {<integer>} [Optional]

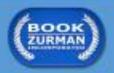

## The ANF Approach (Example)

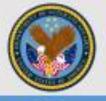

**Clinical Input Forms** Analysis Normal Form **Topic:** Family History Family Member: Topic: Family History of Breast Cancer {Some family member, Father, Mother, etc. } Value: {Present, Absent, Unknown} [Required] [Required 1..1] Family Member: {Father, Mother, ...} [Optional] Family Dx: [Optional 0..\*] Dx Topic: {Br. Cancer, M.I., ...} [Required] Topic: Mother's Family History Dx Value: { [low, high] } Disease: {Br. Cancer, M.I., ... [Optional] [Required] Age of Death: {<integer>} [Optional] Age of Death: {<integer>} [Optional]

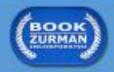

## Querying Using the ANF

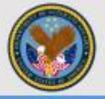

- Find Patients with family history of breast cancer
  - If EXISTS Observation WHERE Topic = FamilyHistory AND FamilyMember Is-A Some-Family-Member AND ( EXISTS FamilyMember.FamilyDx WHERE DxTopic = Breast Cancer AND IsWithin(DxValue, (0, ∞]) = TRUE) )
- Find Patients without maternal history of breast cancer
  - If NOT EXISTS Observation WHERE Topic = FamilyHistory AND

FamilyMember = Mother AND

(EXISTS FamilyMember.FamilyDx

WHERE DxTopic = Breast Cancer AND

IsWithin(DxValue,  $(0, \infty]$ ) = TRUE))

 If EXISTS Observation WHERE Topic = FamilyHistory AND FamilyMember = Mother AND (EXISTS FamilyMember.FamilyDx

WHERE DxTopic = Breast Cancer AND

IsWithin(DxValue, [0, 0]) = TRUE))

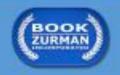

### Representational heterogeneity as threat to patient safety

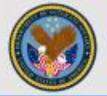

• Examples from FHIR profiles and C-CDA templates

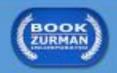

#### FHIR US Core – Negation Issues

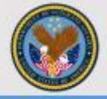

• Multiple ways to negate the same clinical statement

|   | Name                   | Flags | Card. | Туре                                    | Description & Constraints                                                                                                    |                                                                          |
|---|------------------------|-------|-------|-----------------------------------------|----------------------------------------------------------------------------------------------------|--------------------------------------------------------------------------|
| 6 | Condition              | I     |       | DomainResource                          | Detailed information about conditions, problems or diag<br>+ If condition is abated, then clinicalStatus must be eit<br>+ Condition.clinicalStatus SHALL be present if verificati<br>Elements defined in Ancestors: id, meta, implicitRules,<br>modifierExtension | her inactive, resolved, or remission<br>onStatus is not entered-in-error |
|   | - 🌍 identifier         | Σ     | 0*    | Identifier                              | External Ids for this condition                                                                                                    |                                                                          |
|   | 💷 clinicalStatus       | ?!ΣI  | 01    | code                                    | active   recurrence   inactive   remission   resolved                                                                                                    |                                                                          |
|   | - 💴 verificationStatus | ?!ΣI  | 01    | code                                    | provisional   differential   confirmed   refuted   entered                                                                                                    | -in-error   unknown                                                      |
|   | 🍅 category             |       | 0*    | CodeableConcept                         | ConditionVenticationStatus (Required)<br>problem-list-item   encounter-diagnosis<br>Condition Category Codes (Example)                                                                                                    |                                                                          |
| _ | - 🌍 severity           |       | 01    | CodeableConcept                         | Subjective severity of condition<br>Condition/Diagnosis Severity (Preferred)                                                                                                    |                                                                          |
|   | - 🏐 code               | Σ     | 01    | CodeableConcept                         | Identification of the condition, problem or diagnosis                                                                                                    | e.g., "No cardiovascular                                                 |
|   | - 🍅 bodySite           | Σ     | 0*    | CodeableConcept                         | Condition/Problem/Diagnosis Codes (Example)<br>Anatomical location, if relevant<br>SNOMED CT Body Structures (Example)                                                                                                    | symptom"                                                                 |
|   | – 🗗 subject            | Σ     | 11    | Reference(Patient   Group)              | Who has the condition?                                                                                                    |                                                                          |
|   | - 🖻 context            | Σ     | 01    | Reference(Encounter  <br>EpisodeOfCare) | Encounter or episode when condition first asserted                                                                                                    |                                                                          |
|   | - @ onset[x]           | Σ     | 01    | - •                                     | Estimated or actual date, date-time, or age                                                                                                    |                                                                          |

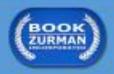

### FHIR US Core – Terminology Issues

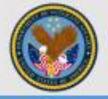

- Overlapping Coding Systems/Value Sets
  - Condition resource profile allows patient problems to be represented using codes from either the SNOMED-CT "Clinical Finding" hierarchy or the SNOMED-CT "Situation-With-Explicit-Context" hierarchy (i.e., both hierarchies are included in the specified value set).
    - Finding: "Dizziness (finding)" [SCTID: 404640003]
    - Situation-with-Explicit-Context: "Dizziness present (situation)" [SCTID: 162260006]

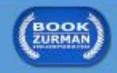

#### FHIR US Core – Terminology Issues

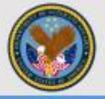

- Optional Coding Systems/Value Sets
  - Condition resource profile specifies that implementers must use codes from a designated "Problem" value set when populating the "code" data element, but this terminology constraint is designated as "<u>extensible</u>".
    - FHIR specification: "The code populating this data element SHALL be from the specified value [SNOMED-CT] set if any of the codes within the value set can apply to the concept being communicated. If the value set does not cover the concept (based on human review), alternate codes (or text) may be included instead."
    - ICD-10: "Nodular lymphocyte predominant Hodgkin lymphoma, lymph nodes of inguinal region and lower limb" [ICD-10 C81.05]
    - SNOMED-CT: "Hodgkin lymphoma, nodular lymphocyte predominance" [SCTID 70600005])

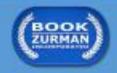

### Consolidated CDA – Unnecessary Complexity

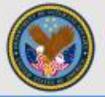

statusCode values of problem in Problem Section template

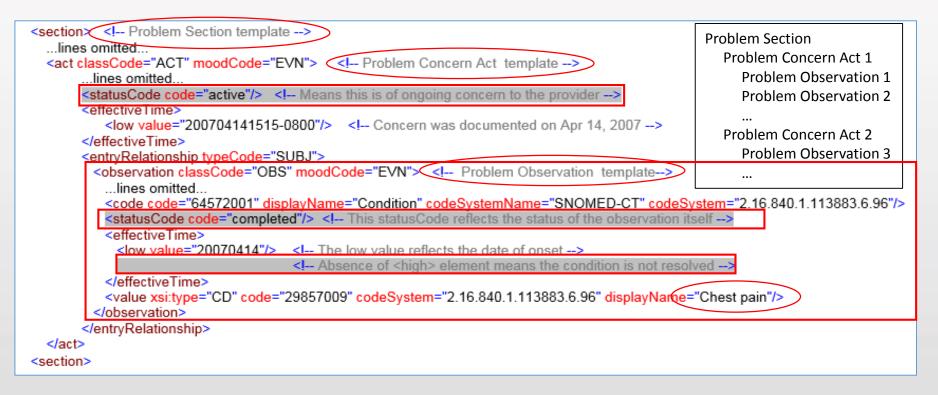

#### *Is the chest pain currently active or resolved?*

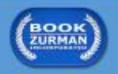

### Consolidated CDA – Unnecessary Complexity

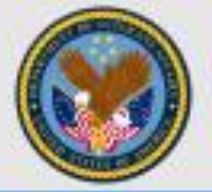

statusCode values of problem in Problem Section template

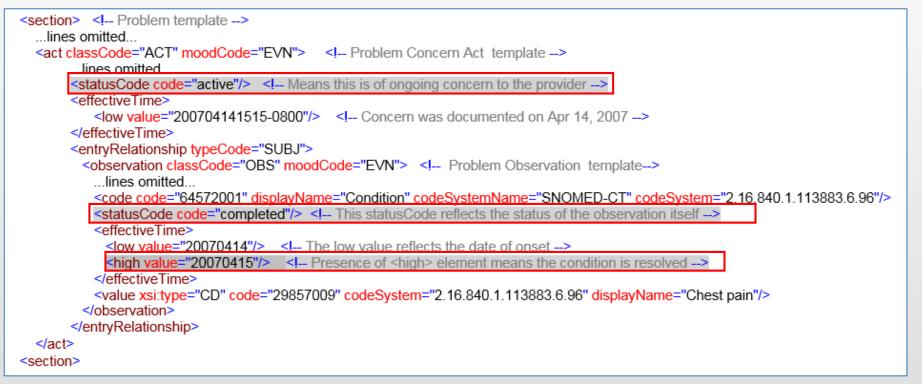

#### *Is the chest pain currently active or resolved?*

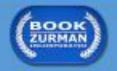

### Consolidated CDA – Unnecessary Complexity

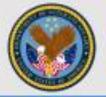

statusCode values of problem in *Problem Section* template

| <section> <!-- Problem template-->lines omitted</section>                                                            |
|----------------------------------------------------------------------------------------------------|
| <act classcode="ACT" moodcode="EVN"> <!-- Problem Concern Act template--></act>                                      |
| lines omitted                                                                                                    |
| <statuscode code="active"></statuscode> Means this is of ongoing concern to the provider                             |
| <effectivetime></effectivetime>                                                                                      |
| <li><low value="200704141515-0800"></low> <!-- Concern was documented on Apr 14, 2007--></li>                        |
|                                                                                                    |
| <entryrelationship typecode="SUBJ"></entryrelationship>                                                              |
| <observation classcode="OBS" moodcode="EVN"> <!-- Problem Observation template--></observation>                      |
| lines omitted                                                                                                    |
| <code code="64572001" codesystem="2.16.840.1.113883.6.96" codesystemname="SNOMED-CT" displayname="Condition"></code> |
| <statuscode code="completed"></statuscode> This statusCode reflects the status of the observation itself             |
| <effectivetime></effectivetime>                                                                                      |
| <low value="20070414"></low> The low value reflects the date of onset                                                |
| <high nullflavor="UNK"></high> Presence of <high element means the condition is resolved>                            |
|                                                                                                    |
| <value code="29857009" codesystem="2.16.840.1.113883.6.96" displayname="Chest pain" xsi:type="CD"></value>           |
|                                                                                                    |
|                                                                                                    |
|                                                                                                    |
| <section></section>                                                                                                  |
|                                                                                                    |

#### *Is the chest pain currently active or resolved?*

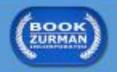

### Consolidated CDA – Potentially Missing "Required" Values

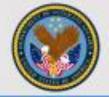

• Example: *Medication Activity* template

```
<substanceAdministration classCode="SBADM" moodCode="EVN"> <!-- ** Medication Activity template ** -->
...lines omitted...
<effective Time nullFlavor="NP"/>
<doseQuantity nullFlavor="NP"/>
<consumable>
<manufacturedProduct classCode="MANU"> <!-- ** Medication Information template ** -->
...lines omitted...
<manufacturedMaterial>
<code code="1154379" displayName="Atenolol Tablet" codeSystem="2.16.840.1.113883.6.88" codeSystemName="RxNorm"/>
</manufacturedProduct>
</manufacturedProduct>
</consumable>
</substanceAdministration>
```

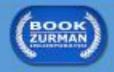

### Consolidated CDA – Potentially Missing "Required" Values

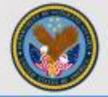

• Other required fields that may have "nullFlavor" substitutes

| Template Name          | Data Element  | DataType | Description                                   |
|------------------------|---------------|----------|-----------------------------------------------|
| Vital Sign Observation | value         | PQ       | Value and unit of measure for the vital sign  |
| Immunization Activity  | effectiveTime | TS       | Date/time at which immunization was given     |
| Problem Observation    | effectiveTime | TS       | Date/time of problem onset and resolution     |
| Medication Activity    | doseQuantity  | PQ       | Dose of medication prescribed/administered    |
| Medication Activity    | effectiveTime | TS       | Date/time when medication started and stopped |

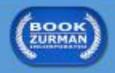

### Consolidated CDA – Negation Issues

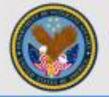

 Underspecification (redundancy) of negation methods in *Problem Observation* template

| Representation 1:<br>cobservation classCode="OBS" moodCode="EVA" negationInd="true"> ** Problem Observation template **<br>lines omitted<br><effectivetime><br/><low value="20130703"></low><br/><high value="20130703"></high><br/></effectivetime><br><value code="88610006" codesystem="2.16.840.1.113883.6.96" displayname="Heart murmur (finding)" xsi:type="CD"></value> |
|----------------------------------------------------------------------------------------------------|
| c/observation>                                                                                                    |
| Representation 2:                                                                                                    |
| <pre>cobservation classCode="OBS" moodCode="EVN"&gt; <!-- ** Problem Observation template **-->lines omitted <effectivetime> <low value="20130703"></low></effectivetime></pre>                                                                                                    |
| <high value="20130703"></high>                                                                                                    |
| <value code="301131000" codesystem="2.16.840.1.113883.6.46" displayname="Heart murmur absent (situation)" xsi:type="CD"></value>                                                                                                    |
| <pre>clobservation&gt;</pre>                                                                                                    |

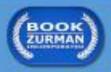

### Consolidated CDA – Terminology Issues

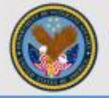

 Underspecification of Post-Coordinated Expressions in Problem Observations

| <pre><observation classcode="OBS" moodcode="EVN"> <!-- ** Problem Observation template **-->lines omitted <effectivetime> <low value="20130703"></low> <high value="20130814"></high> </effectivetime></observation></pre> |
|----------------------------------------------------------------------------------------------------|
| <value code="233604007" codesystem="2.16.840.1.113883.6.96" displayname="Pneumonia" xsi:type="CD"><br/><qualifier></qualifier></value>                                                                                     |
| <pre><code code="363698007" codesystem="2.16.840.1.113883.6.96" displayname="Finding site"></code> <code code="41224006" codesystem="2.16.840.1.113883.6.96" displayname="Left lower lobe of lung"></code></pre>           |
| <br><br>                                                                                                    |

The observation/value and all the qualifiers together (often referred to as a post-coordinated expression) make up one concept. Qualifiers constrain the meaning of the primary code, and cannot negate it or change its meaning. Qualifiers can only be used according to well-defined rules of post-coordination and only if the underlying code system defines the use of such qualifiers or if there is a third code system that specifies how other code systems may be combined.

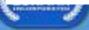

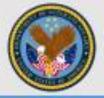

# Thank you

# Questions?

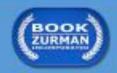